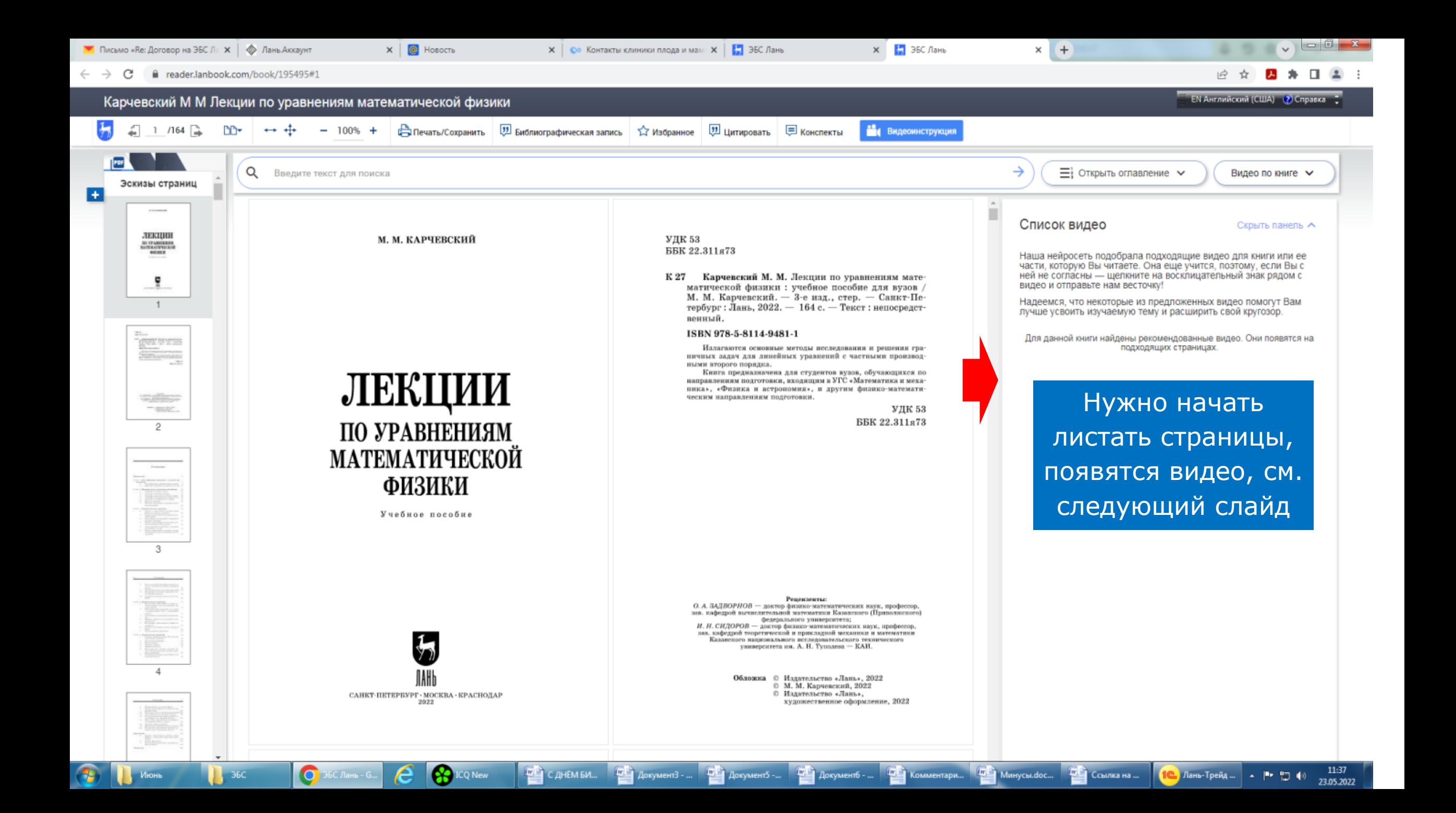

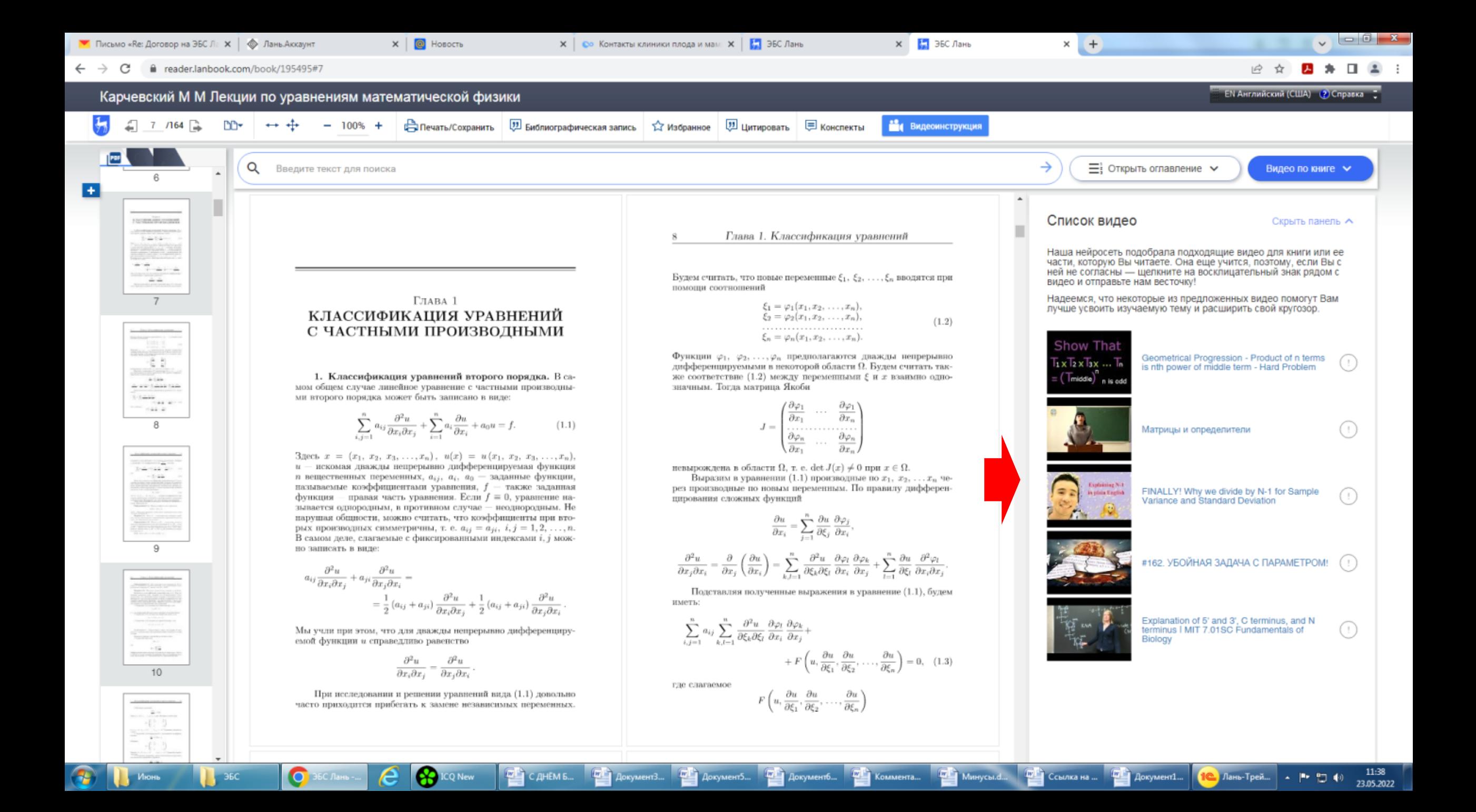

MARCH AND ARRESTS AND LOCAL **ANNEL CONTRACTOR** 

A Печать/Сохранить <sup>(3)</sup> Библиографическая запись ☆ [3] — Данный функционал доступен только авторизованным  $\left| \frac{1}{2} \right|$  $-1$  /123  $\rightarrow$  $\mathbb{R}$   $\leftrightarrow$   $\oplus$  $-100\% +$ **Видеоинструкция** PDF  $\rightarrow$ О Введите текст для поиска  $\equiv$  Открыть оглавление  $\vee$ Видео по книге  $\sim$ Эскизы страниц Список видео Скрыть панель А -<br>ПРИКЛАДНОК<br>ПРОГРАММИРОВАНИЕ  $\sim$  0.000 models. Наша нейросеть подобрала подходящие видео для книги или ее части, которую Вы читаете. Она еще учится, поэтому, если Вы с ней не согласны — шелкните на восклицательный знак рядом с R видео и отправьте нам весточку! Надеемся, что некоторые из предложенных видео помогут Вам  $\overline{1}$ лучше усвоить изучаемую тему и расширить свой кругозор. Для данной книги найдены рекомендованные видео. Они появятся на подходящих страницах. С. Н. НИКИФОРОВ  $\Delta m_{\rm m}$  $10000\,$ 2 super  $\mathbf{3}$ ПРИКЛАДНОЕ ПРОГРАММИРОВАНИЕ  $\Delta$ Учебное пособие A contradicto company and contradictor Издание второе, стереотипное 5

 $\begin{array}{ccc} \end{array}$  4 /123  $\begin{array}{ccc} \end{array}$ 

**TELEVISION CONTINU** 

 $\begin{picture}(20,20) \put(0,0){\line(1,0){10}} \put(15,0){\line(1,0){10}} \put(15,0){\line(1,0){10}} \put(15,0){\line(1,0){10}} \put(15,0){\line(1,0){10}} \put(15,0){\line(1,0){10}} \put(15,0){\line(1,0){10}} \put(15,0){\line(1,0){10}} \put(15,0){\line(1,0){10}} \put(15,0){\line(1,0){10}} \put(15,0){\line(1,0){10}} \put(15,0){\line(1$ 

 $\overline{4}$ 

 $\begin{array}{c} \sigma\left(\frac{b_{1}-a}{b_{1}-a}\right)\\ \hline \sigma\left(\frac{b_{1}-a}{b_{1}-a}\right)\\ \hline \sigma\left(\frac{b_{1}-a}{b_{1}-a}\right)\\ \hline \sigma\left(\frac{b_{1}-a}{b_{1}-a}\right)\\ \hline \sigma\left(\frac{b_{1}-a}{b_{1}-a}\right)\\ \hline \sigma\left(\frac{b_{1}-a}{b_{1}-a}\right)\\ \hline \sigma\left(\frac{b_{1}-a}{b_{1}-a}\right)\\ \hline \sigma\left(\frac{b_{1}-a}{b_{1}-a}\right)\\ \hline \sigma\left(\frac{b_{1}-a}{$ 

- 5

**COLOR AND ARRESTS** 

## $\alpha$ Введите текст для поиска

 $-100\% +$ 

 $\leftrightarrow$   $\leftrightarrow$ 

## 1. ВЫЧИСЛЕНИЕ ОПРЕДЕЛЁННОГО **ИНТЕГРАЛА**

В Печать/Сохранить <mark>(2)</mark> Библиографическая запись ☆ [2] ⊜ Данный функционал доступен только авторизованным

Лабораторная работа «Вычисление определённого интеграла» выполняется в среде Excel, в среде VBA и с использованием пользовательской формы Userform.

Значение определённого интеграла вычисляется методом левых прямоугольников, методом трапеций и методом Симпсона.

## 1.1. Метод прямоугольников

Вычисление определённого интеграла

$$
\int_{0}^{b} f(x)dx
$$
 (1.1.1)

в геометрической интерпретации адекватно вычислению площади фигуры, ограниченной осью абсцисс, ординатами, восстановленными из точек оси абсцисс, соответствующих пределам интегрирования, и отрезком подынтегральной функции, рис. 1.1.1.

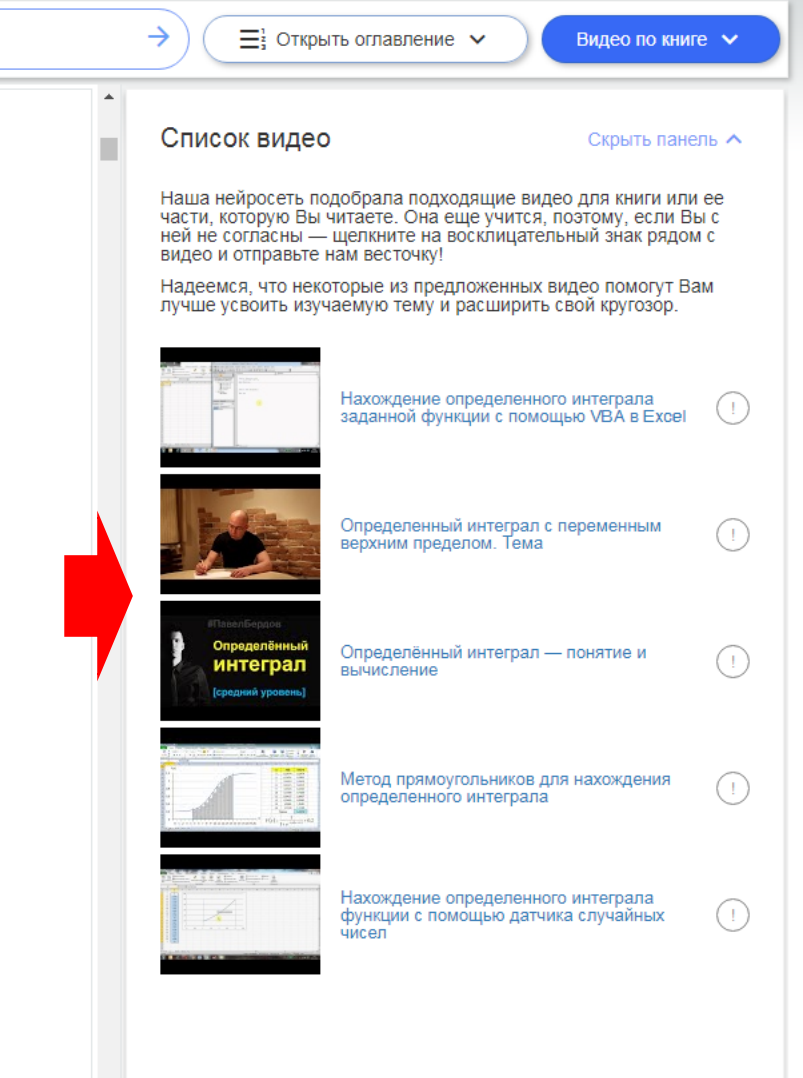

**Видеоинструкция** 

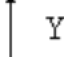

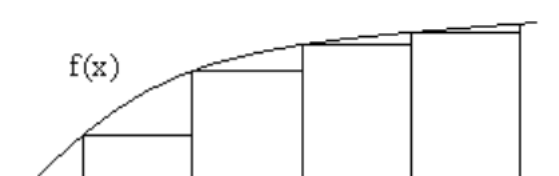

Y